# CSc 110, Autumn 2016

Lecture 36: searching

search history

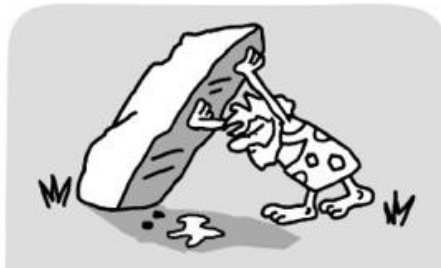

400,000 years ago

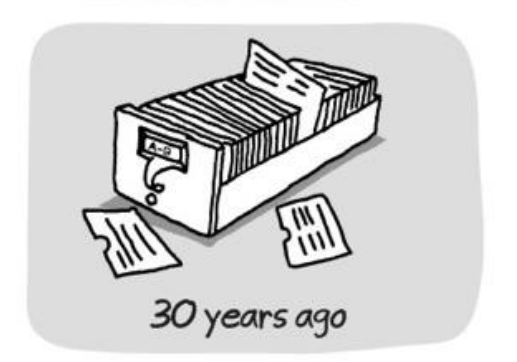

wronghands1.wordpress.com

© John Atkinson, Wrong Hands

500 years ago

funny cats taking pictures pictures of funny cats taking pictures

yesterday

Google *cat pictures* 

cat pictures funny cat pictures taking pictures of funny cats

翻譯

MOTE 23

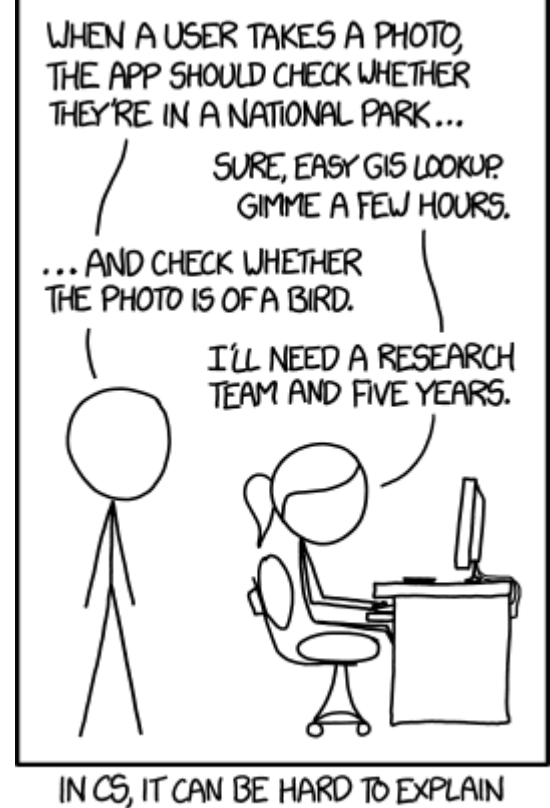

THE DIFFERENCE BETWEEN THE EASY AND THE VIRTUALLY IMPOSSIBLE.

# Sequential search

- **sequential search**: Locates a target value in a list by examining each element from start to finish. Used in index.
	- How many elements will it need to examine?
	- Example: Searching the list below for the value **42**:

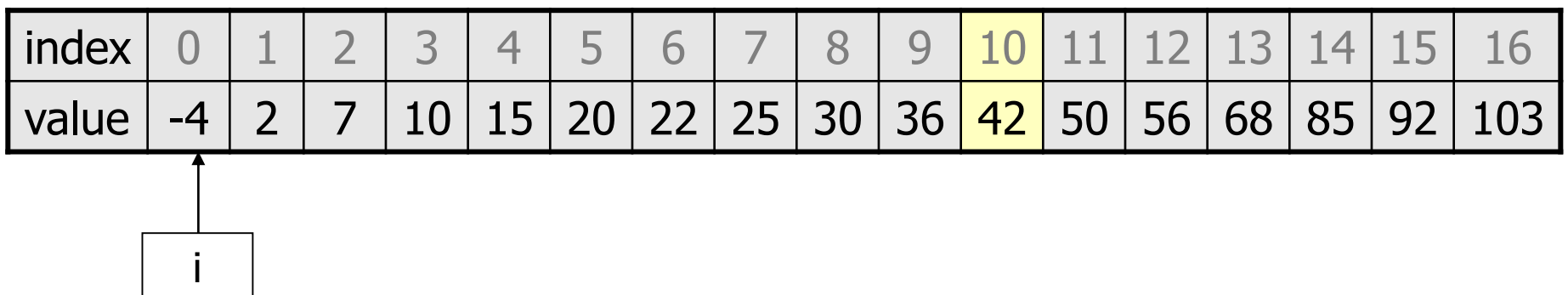

# Sequential search

#### How many elements will be checked?

```
def index(value):
    for i in range(0, size):
        if (my list[i] == value):
            return i
    return -1 # not found
```
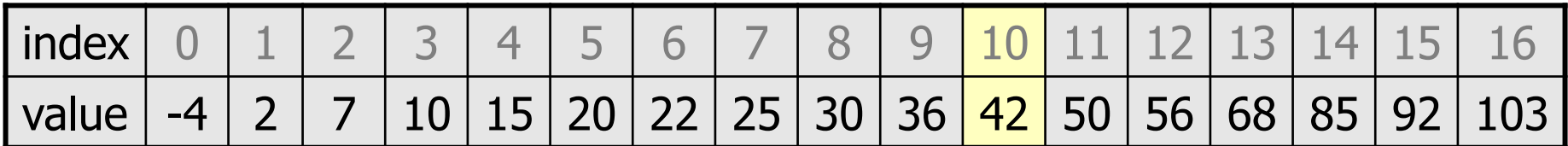

On average how many elements will be checked?

# Binary search

- **binary search**: Locates a target value in a *sorted* list by successively eliminating half of the list from consideration.
	- How many elements will it need to examine?
	- Example: Searching the list below for the value **42**:

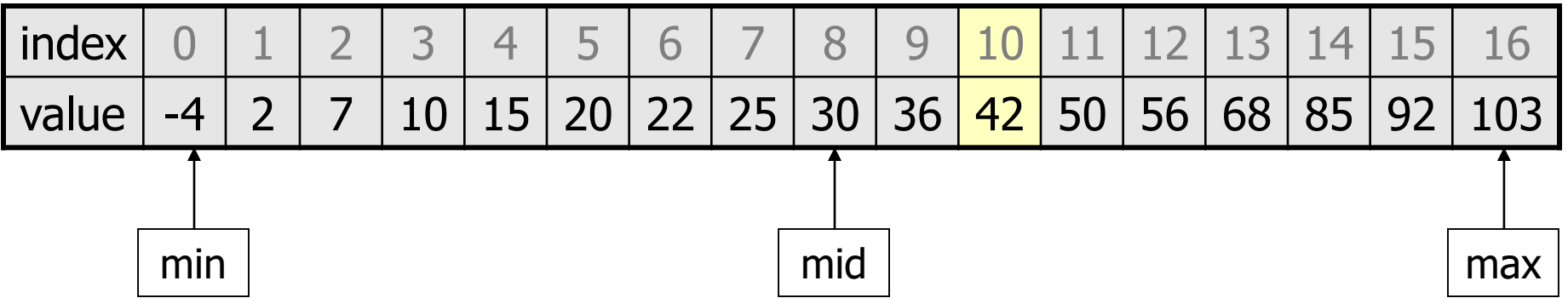

# Binary search runtime

- For an list of size N, it eliminates  $\frac{1}{2}$  until 1 element remains. N, N/2, N/4, N/8, ..., 4, 2, 1
	- How many divisions does it take?
- Think of it from the other direction:
	- How many times do I have to multiply by 2 to reach N? 1, 2, 4, 8, ..., N/4, N/2, N
	- Call this number of multiplications "x".

 $2^x = N$  $x = log_2 N$ 

• Binary search looks at a **logarithmic** number of elements

#### bisect

from bisect import \*

**# searches an entire sorted list for a given value # returns the index the value should be inserted at to maintain sorted order # Precondition: list is sorted** bisect(**list**, **value**)

**# searches given portion of a sorted list for a given value # examines min\_index (inclusive) through max\_index (exclusive) # returns the index the value should be inserted at to maintain sorted order # Precondition: list is sorted** bisect(**list**, **value**, **min\_index**, **max\_index**)

#### Using bisect

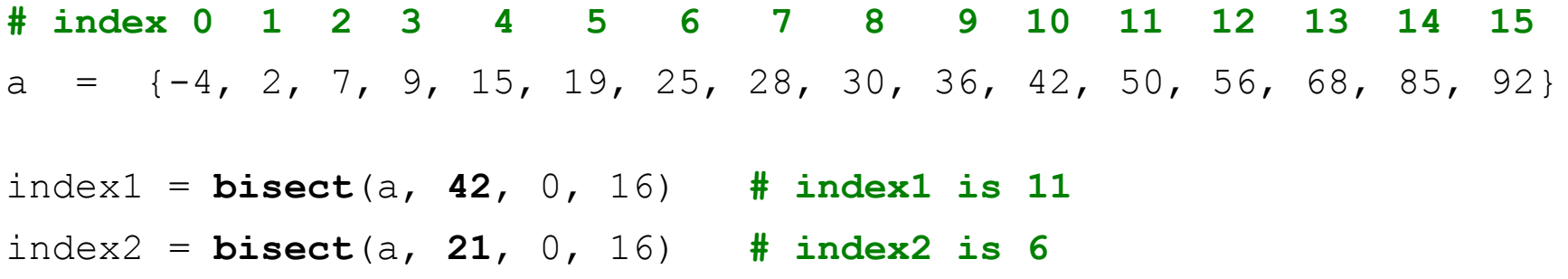

- bisect returns the index where the value could be inserted while maintaining sorted order
- if the value is already in the list the next index is returned

#### Binary search code

```
# Returns the index of an occurrence of target in a,
# or a negative number if the target is not found.
# Precondition: elements of a are in sorted order
def binary search(a, target):
   min = 0max = len(a) - 1while (min \leq max):
       mid = (min + max) // 2
       if (a[mid] < target):
           min = mid + 1elif (a[mid] > target):
           max = mid - 1else:
           return mid # target found
   return -(min + 1) # target not found
```